## **3. Anulação "Especial"**

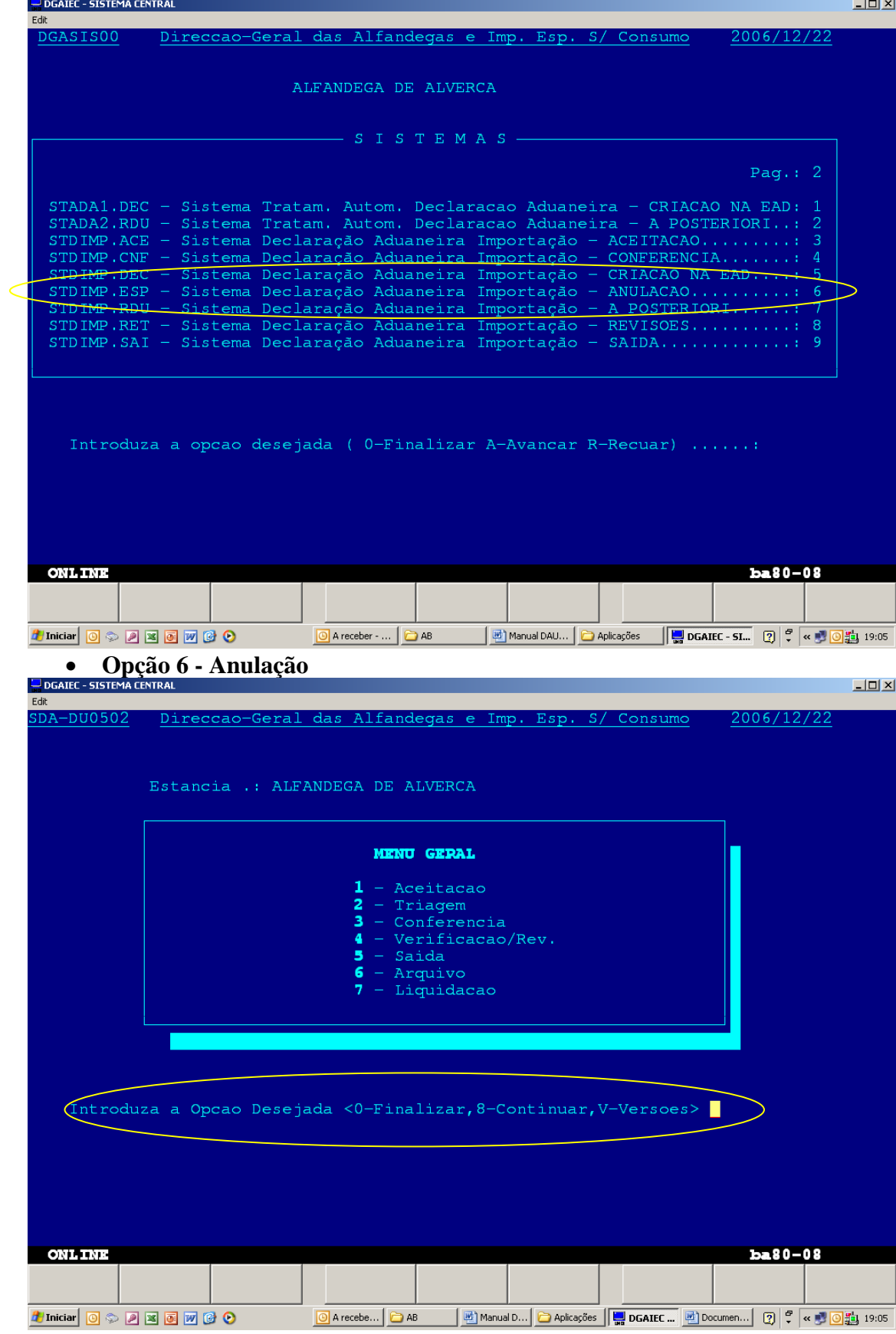

• **Introduzir 8 - Continuar**

## **Anexo XIV / parte G / 6**

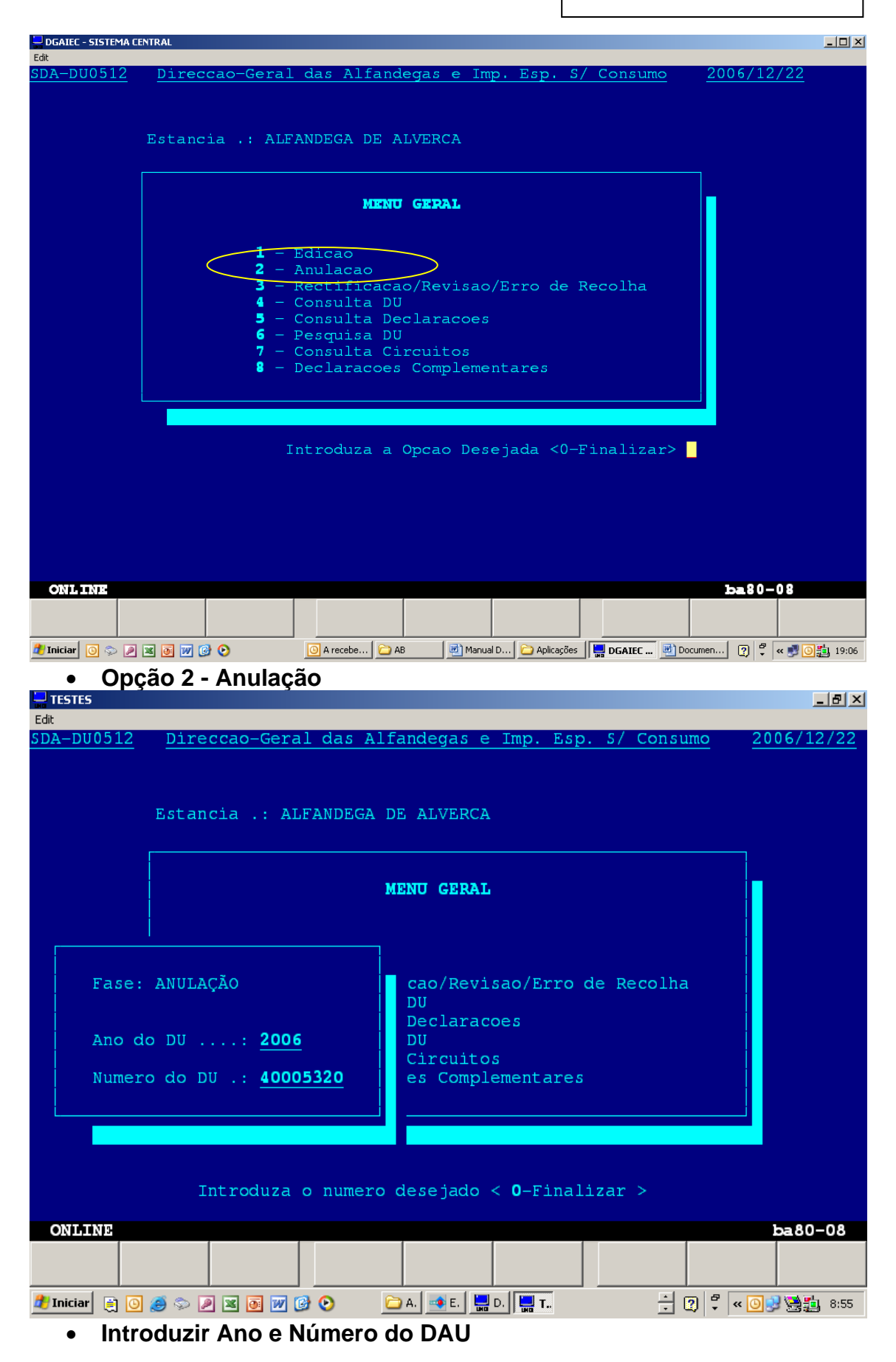

## Anexo XIV / parte G / 7

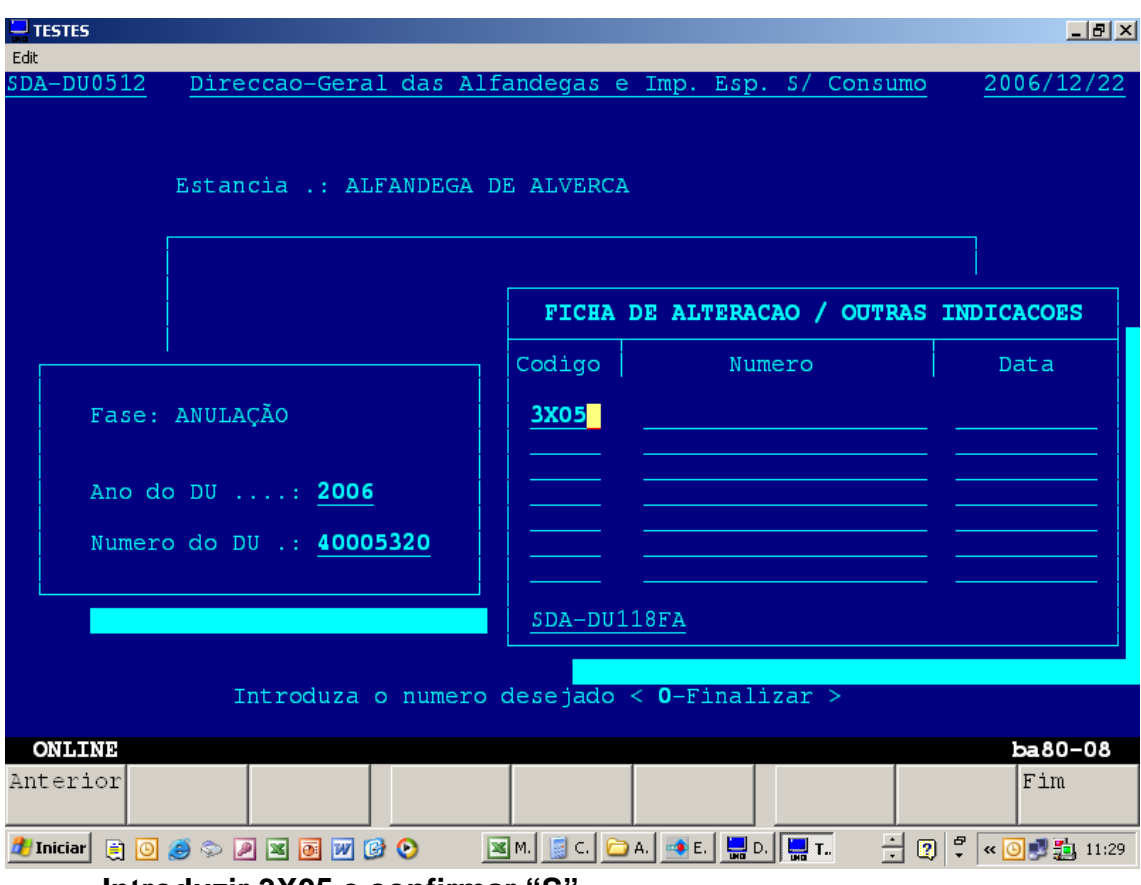

• Introduzir 3X05 e confirmar "S"